# HeidiSQL klavye kısayolları

#### Dosya

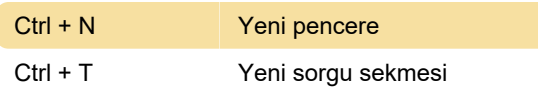

# Çeşitli kısayollar

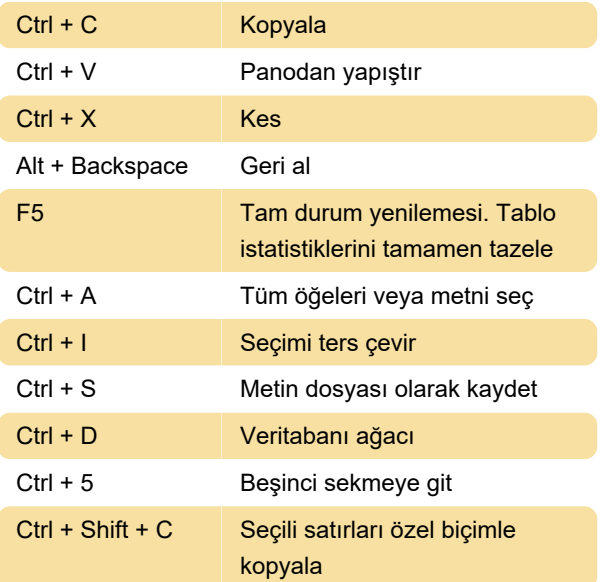

# Araçlar

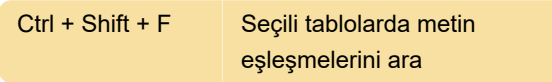

### **SQL**

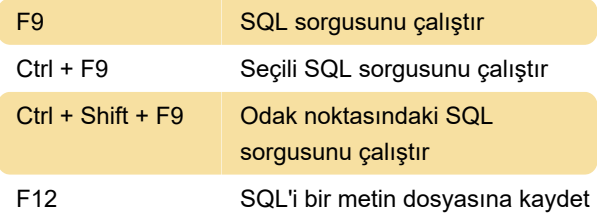

### Veri

Ctrl + Enter Gönder

# SQL düzenleme

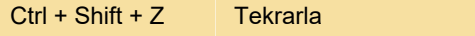

Son değişiklik: 30.01.2020 11:56:38

Daha fazla bilgi için: [defkey.com/tr/heidisql-klavye](https://defkey.com/tr/heidisql-klavye-kisayollari?filter=basic)[kisayollari?filter=basic](https://defkey.com/tr/heidisql-klavye-kisayollari?filter=basic)

#### [Bu PDF'yi özelleştir...](https://defkey.com/tr/heidisql-klavye-kisayollari?filter=basic?pdfOptions=true)